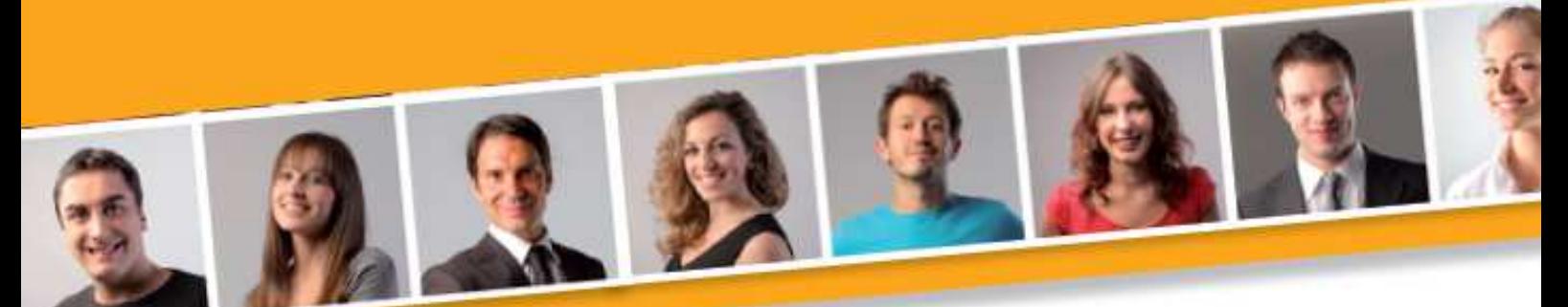

# **PROGRAMME DE FORMATION EN BUREAUTIQUE**

# **POWERPOINT**

#### **PUBLIC VISE**

Toute personne souhaitant réaliser des présentations claires et attractives, afin d'assurer une meilleure communication avec ses interlocuteurs.

## **PRE-REQUIS**

Avoir des connaissances de l'environnement Windows.

#### **DUREE**

A déterminer en fonction du diagnostic établi préalablement à la formation.

#### **OBJECTIF**

Apprendre à mettre en œuvre les fonctionnalités de PowerPoint pour la réalisation de présentations graphiques et d'animations.

**MOYENS ET METHODES PEDAGOGIQUES**

Vidéo-projecteur, ordinateurs (1 par stagiaire), tableau blanc.

Pédagogie individualisée, apports théoriques, exercices pratiques tout au long de la formation.

**Profil des intervenants :** formateurs expérimentés en bureautique et intervenant régulièrement en entreprise et en centre de formation.

**EVALUATION DES ACQUIS DE LA FORMATION**

Validation par l'apprenant des connaissances acquises.

#### **VALIDATION DE LA FORMATION**

Attestation individuelle de formation.

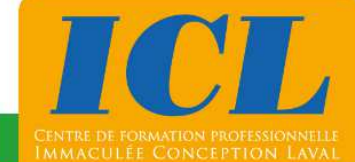

#### **CONTENU DE LA FORMATION**

#### **1/ Introduction générale et présentation de PowerPoint**

Importance de la rédaction d'un message - Les principes de base des scénarios de présentation - Le logiciel - Présentation de l'environnement de travail - Le mode diapositive**.**

#### **2/ Création de diapositives**

Utiliser des modèles et mettre en page - Utiliser le masque de diapositive - Choisir les différents types de diapositive - Insérer du texte, des graphiques, des organigrammes, des images - Insérer des formes - Grouper et dissocier.

#### **3/ Création d'un diaporama**

Les différents modes de travail (diapositive, plan, trieuse…) – Transition – Animation - Paramètre du diaporama**.**

#### **4/ L'impression**

Les différents modes d'impression d'in diaporama.

## **NOMBRE DE PARTICIPANTS**

En individuel ou en groupe (de 4 à 8 personnes).

## **LIEU ET DATES DE LA FORMATION**

En entreprise ou en centre de formation.

En intra-entreprise : au choix de l'entreprise. En inter-entreprises : nous consulter.

## **COÛT**

Nous consulter.

## **ACCESSIBILITE**

Si vous êtes en situation de handicap, si vous vous trouvez en difficulté particulière pour suivre la formation, pour tout point particulier (allergies, organisation logistique,…), n'hésitez pas à nous contacter.

MAJ20211022

# **NOUS CONTACTER**

Tél: 02 43 59 23 37 - Fax: 02 43 59 23 39 Courriel: icl@immac.fr - www.immac.fr ICL, Centre de formation - 15, rue Crossardière - 53000 LAVAL